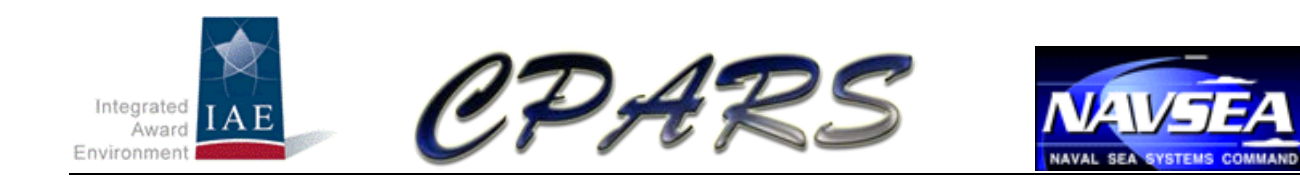

**CPARS Release Notes Version 5.0.1**

**September 27, 2015**

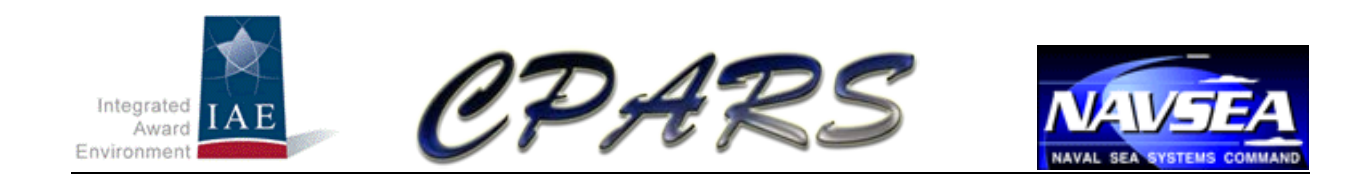

## **Change Log**

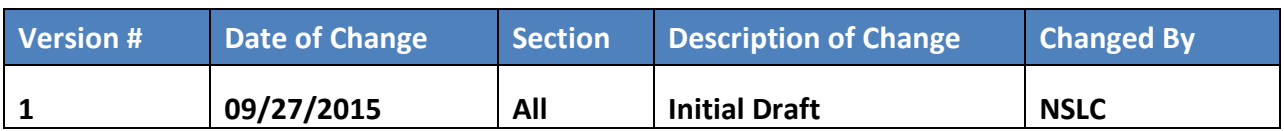

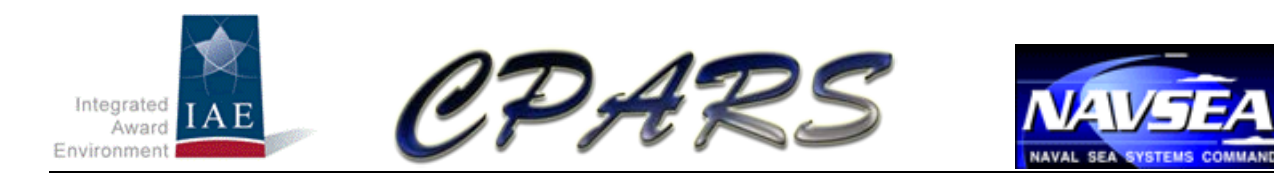

## **Table of Contents**

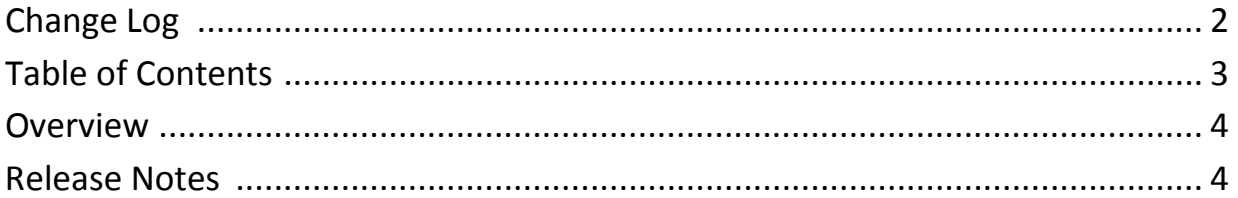

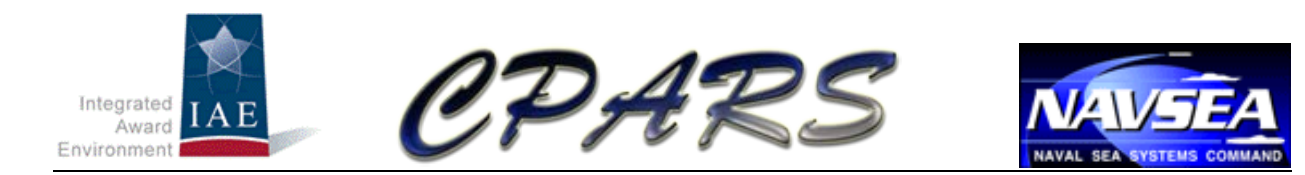

## **Overview**

With each software release, we work to improve the Contractor Performance Assessment Reporting System (CPARS) and Federal Awardee Performance and Integrity Information System (FAPIIS) user experience and improve the quality of information available from CPARS and FAPIIS. We do this through a combination of minor enhancements and fixing known issues. This document summarizes the customer-facing changes that were made to the CPARS/FAPIIS application in version 5.0.1 on September 27, 2015.

## **Release Notes**

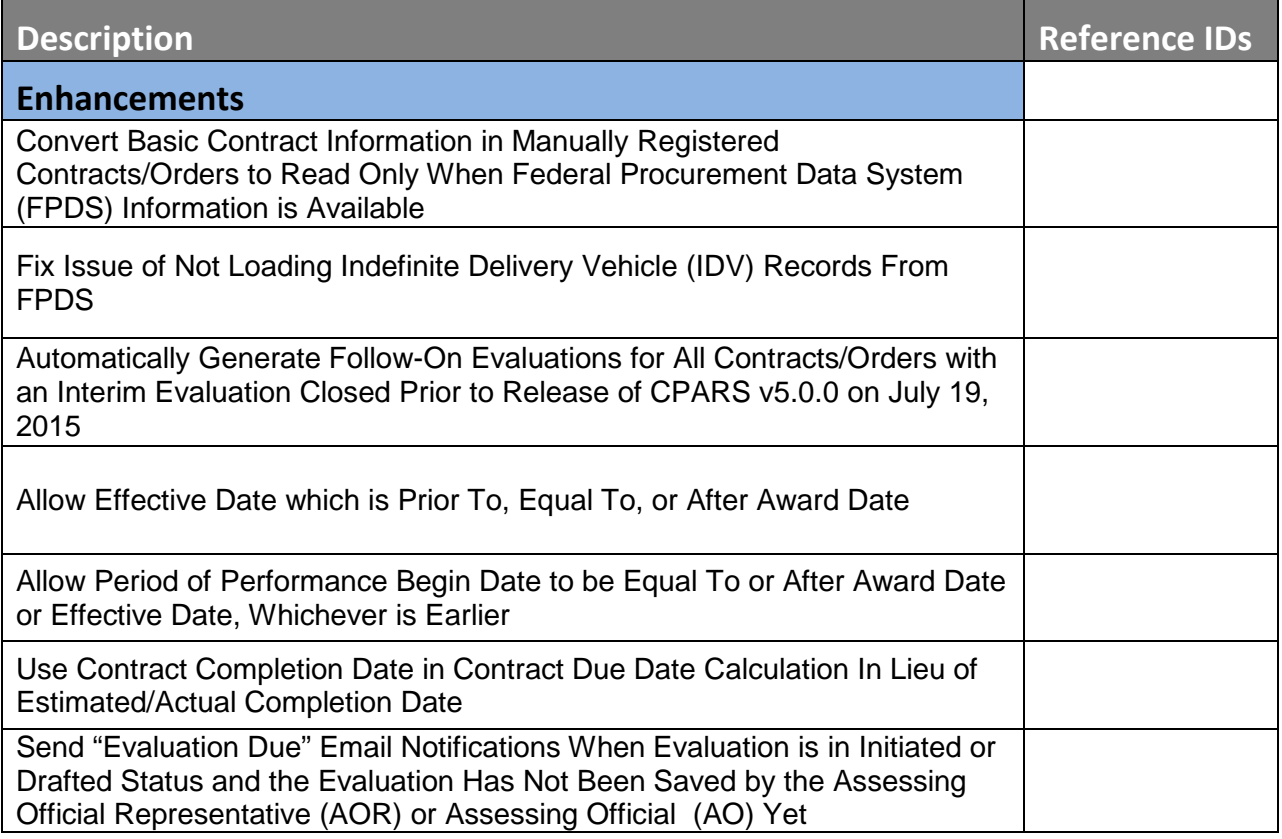

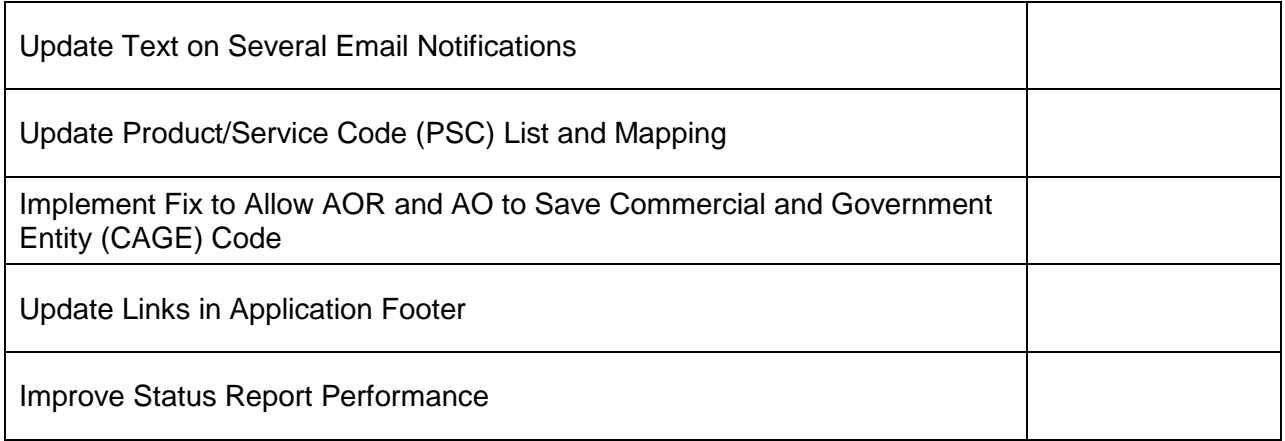